#### Harmonized Emissions Component (HEMCO) Restructuring and interfacing with CAM

Haipeng Lin, Spring 2020

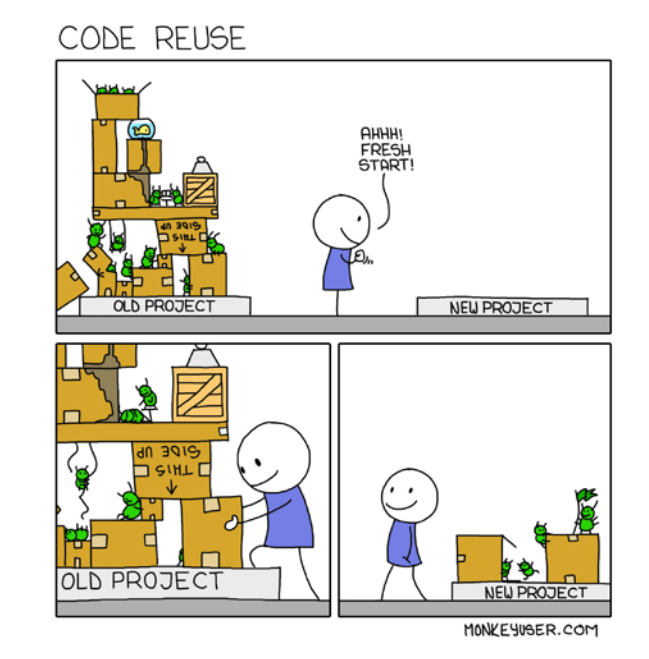

### Tale of technical constraints

So I was explaining my proposed domain decomposition…

"No, no, no. You live in that world. That is 10 years behind. The problem is, we're in this world."

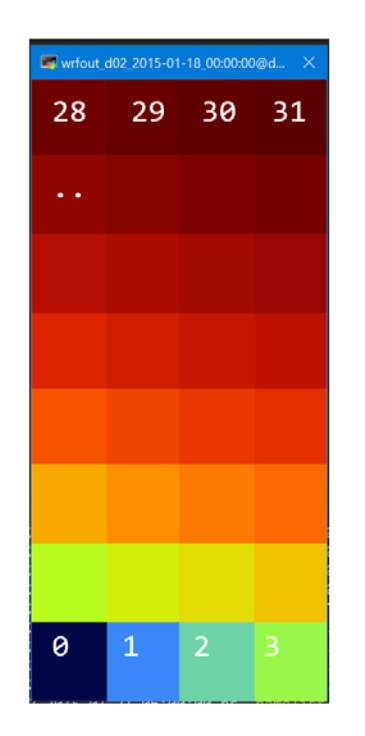

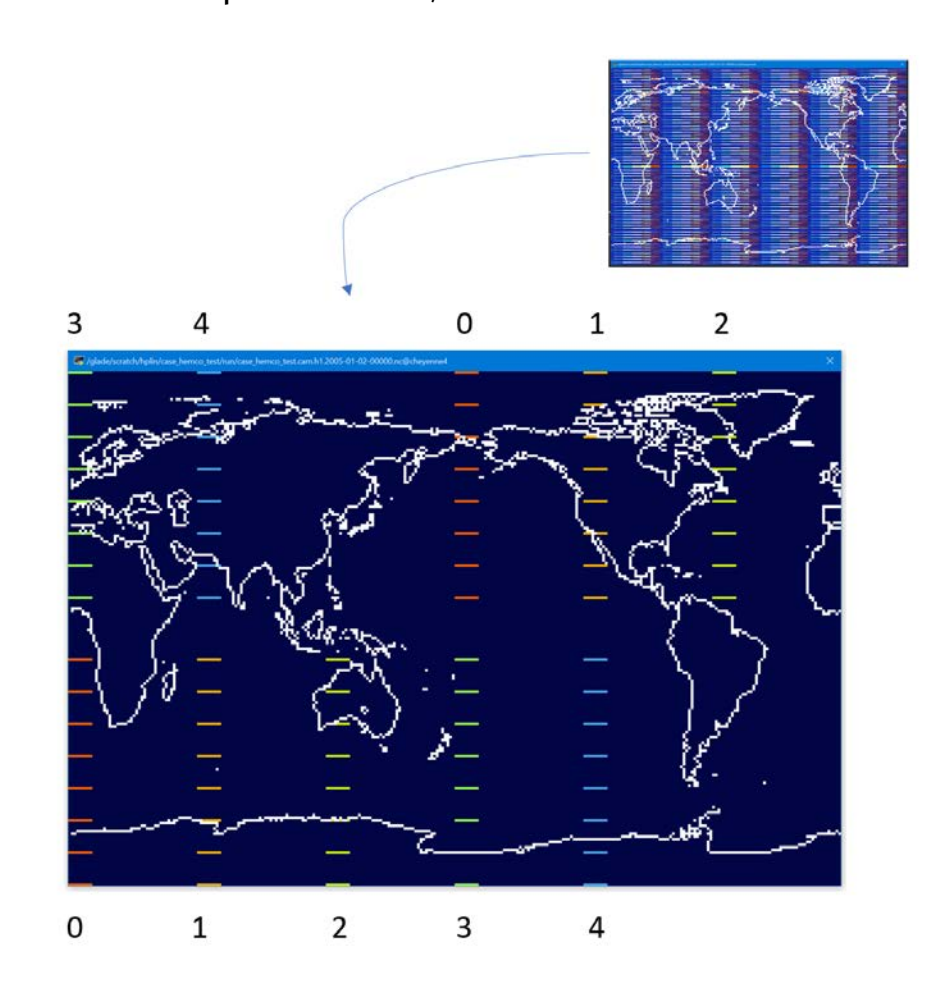

# CAM | ESMF | HEMCO "Hybrid" Architecture

• Must introduce an ESMF-based regrid layer

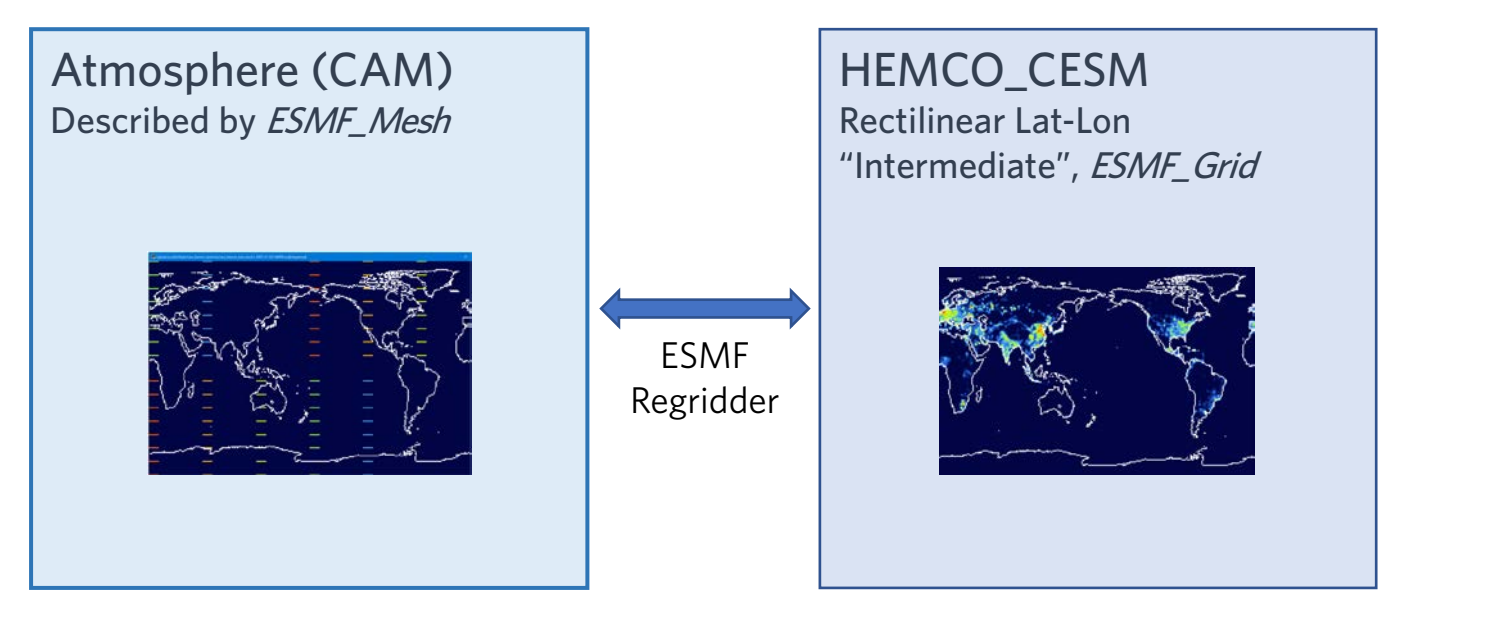

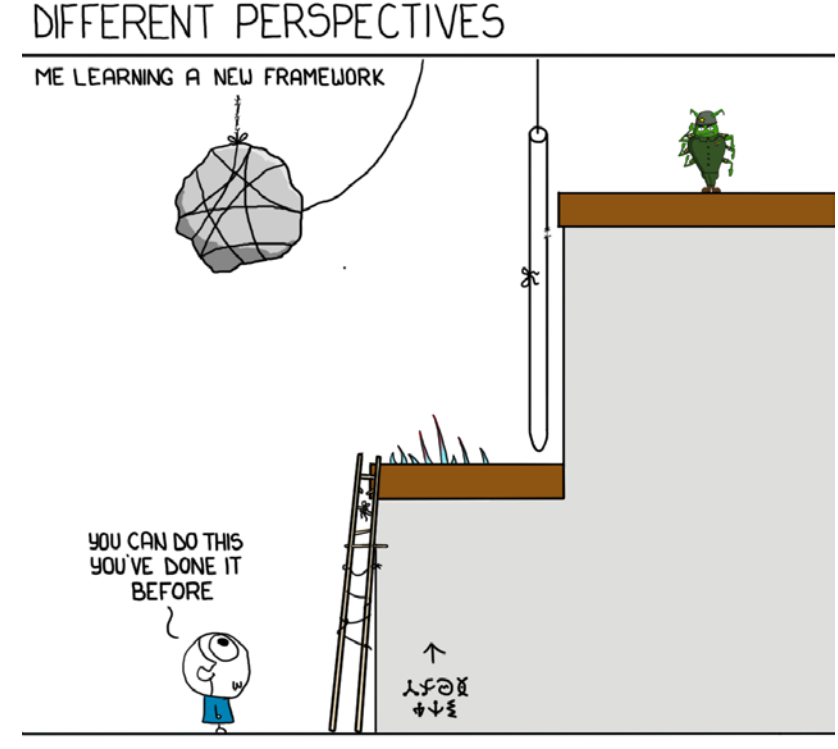

WATCHING SOMEONE ELSE LEARNING A FRAMEWORK THAT I KNOW

- Regridder requires running in a Gridded Component
- But the model must not be driven by ESMF!

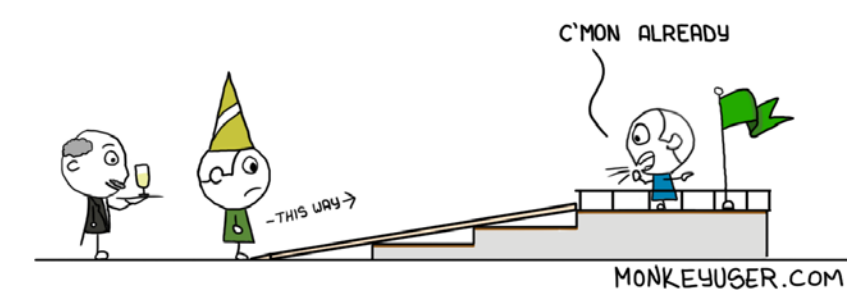

# Building a new "HEMCO standalone"

Main components:

• HEMCO Driver

"hemco\_interface.F90"

- Creates HEMCO ESMF GridComp
- "Controls ESMF"
- Grid Manager

"hco\_esmf\_grid.F90"

- Copies "gc\_grid\_mod" for lat-lon;
- Manages ESMF Regrid Handles;
- Performs HEMCO <-> CAM regrid;
- Export Manager

"hco\_cam\_exports.F90"

- Exports to CAM History
- Exports to CAM Physics Buffer

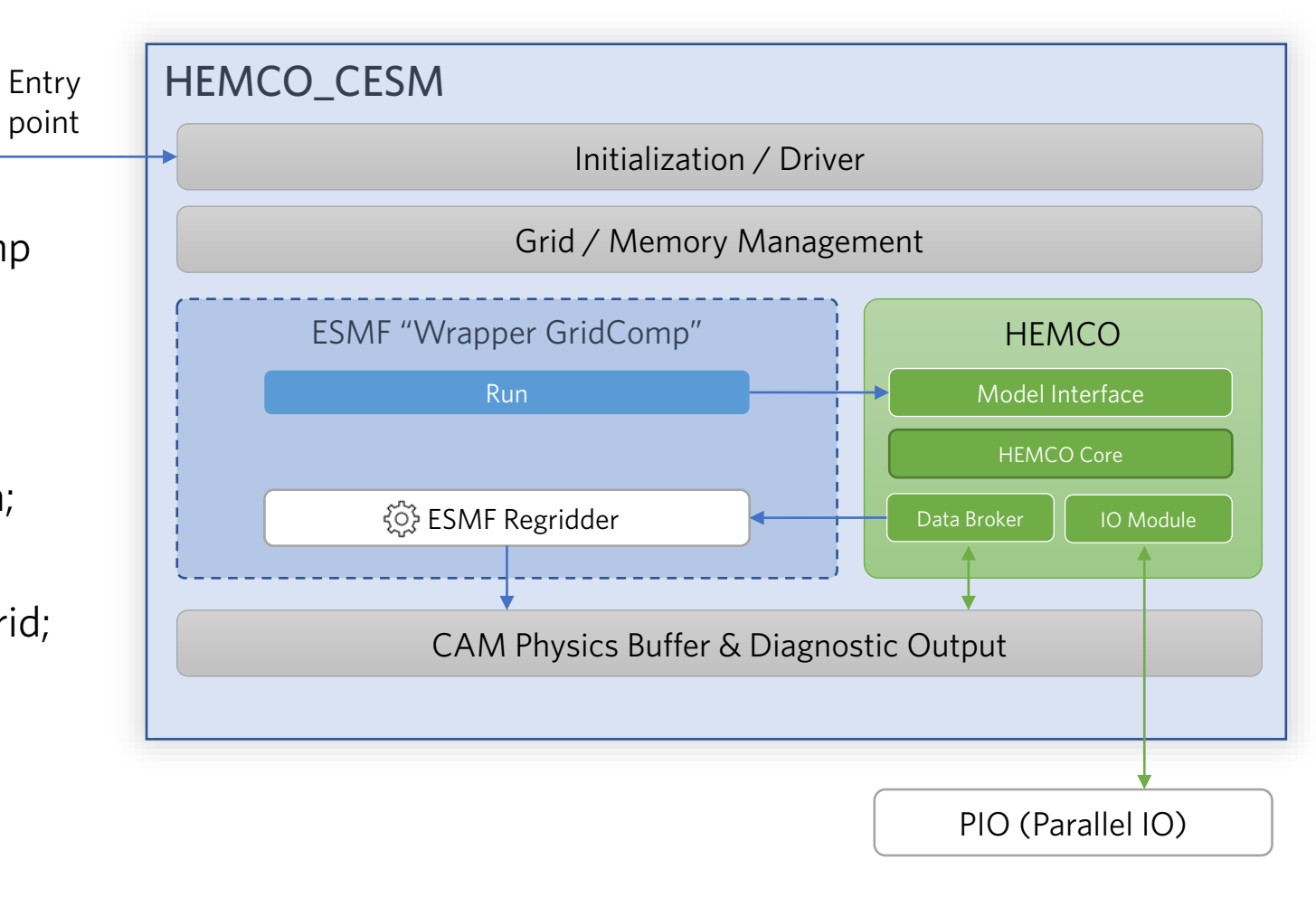

## Building a new "HEMCO standalone"

What does building a model-in-a-model really look like?

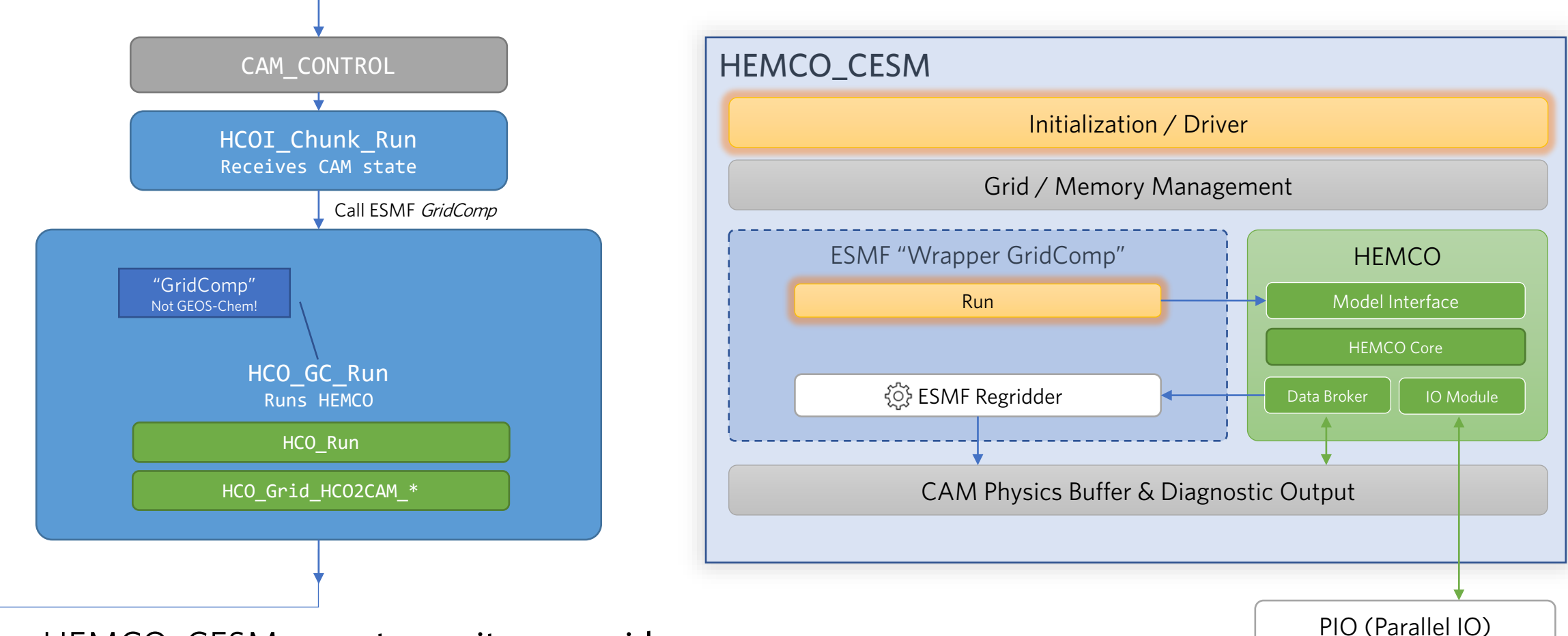

- HEMCO\_CESM operates on its own grid.
	- Thus, HEMCO\_CESM must handle its own domain decomposition within MPI.
- HEMCO\_CESM is not *driven* by ESMF but *drives* ESMF!

#### I promise I did not invent this…

This implementation proudly brought to you by the CAM WACCMX interface

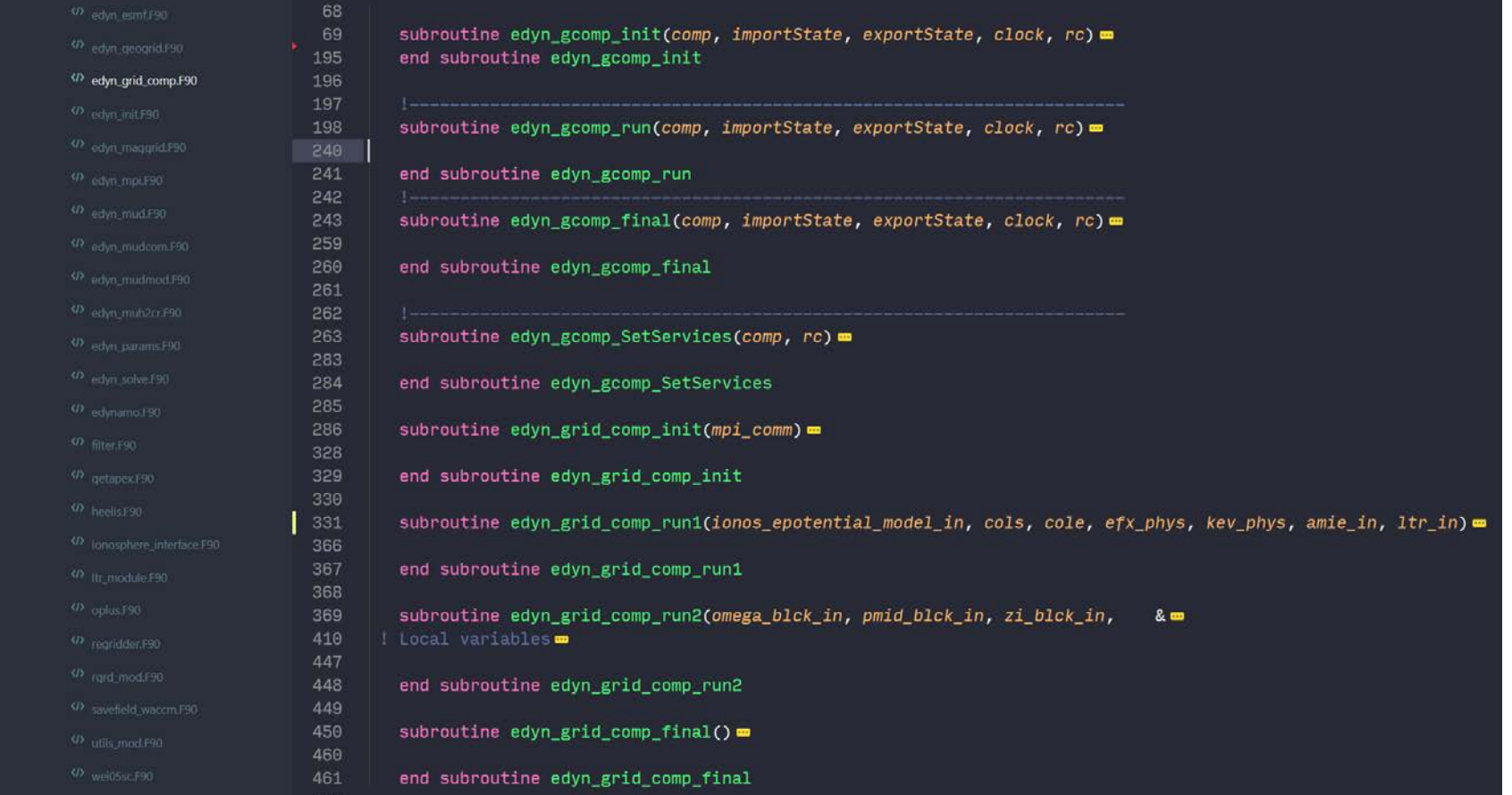

#### Building a new "HEMCO standalone" The ESMF regridder

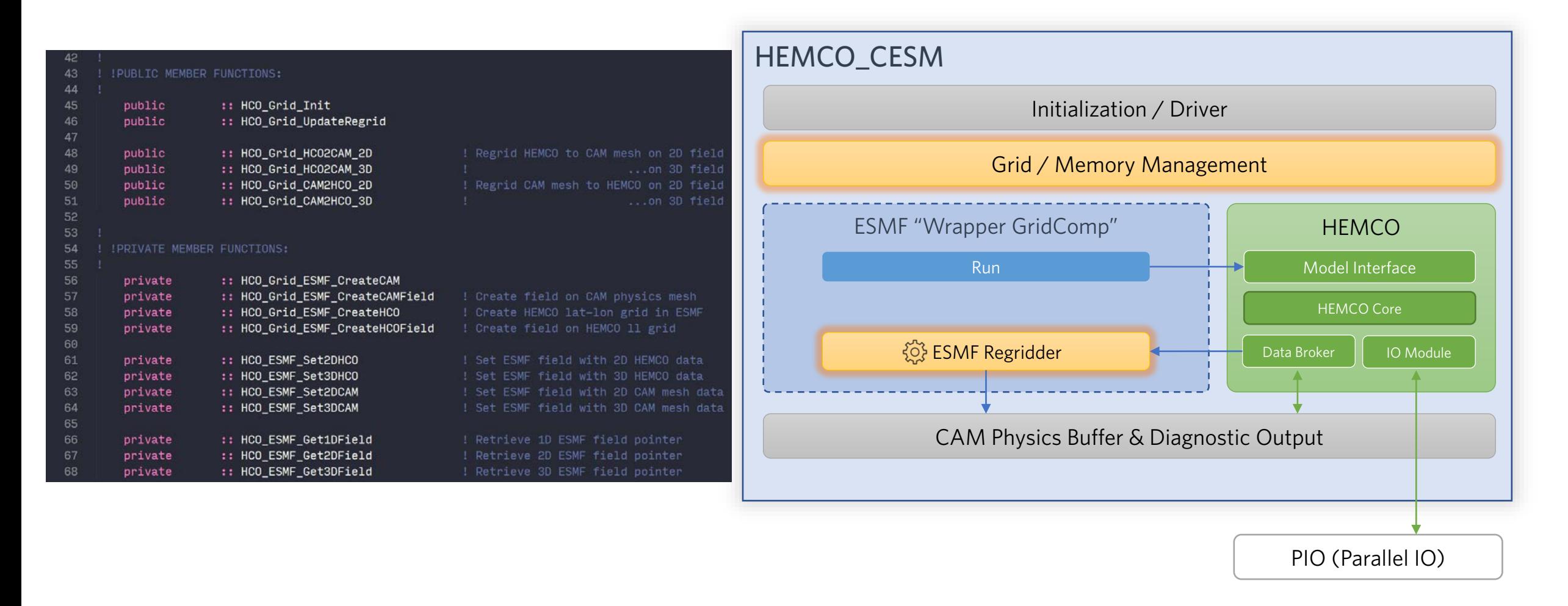

## Building a new "HEMCO standalone"

Interfacing with CAM from an exports component

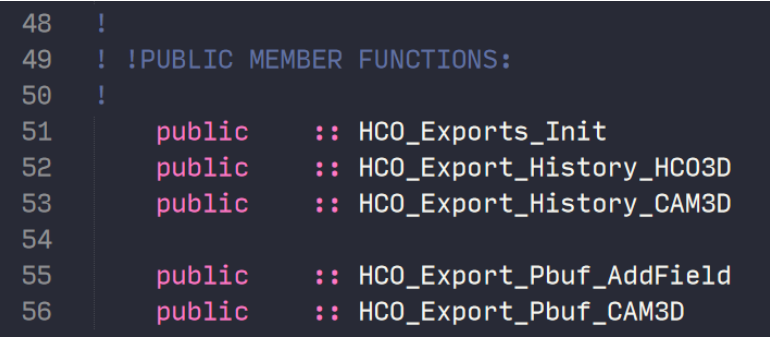

HEMCO\_CESM is separate from all else!

- Runs in a "almost standalone" way (own grid, own memory)
- Writes emissions fluxes every timestep (30 minutes) to the "physics buffer"
- … to be retrieved in whatever way the chemistry sees fit.

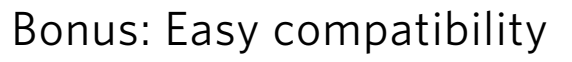

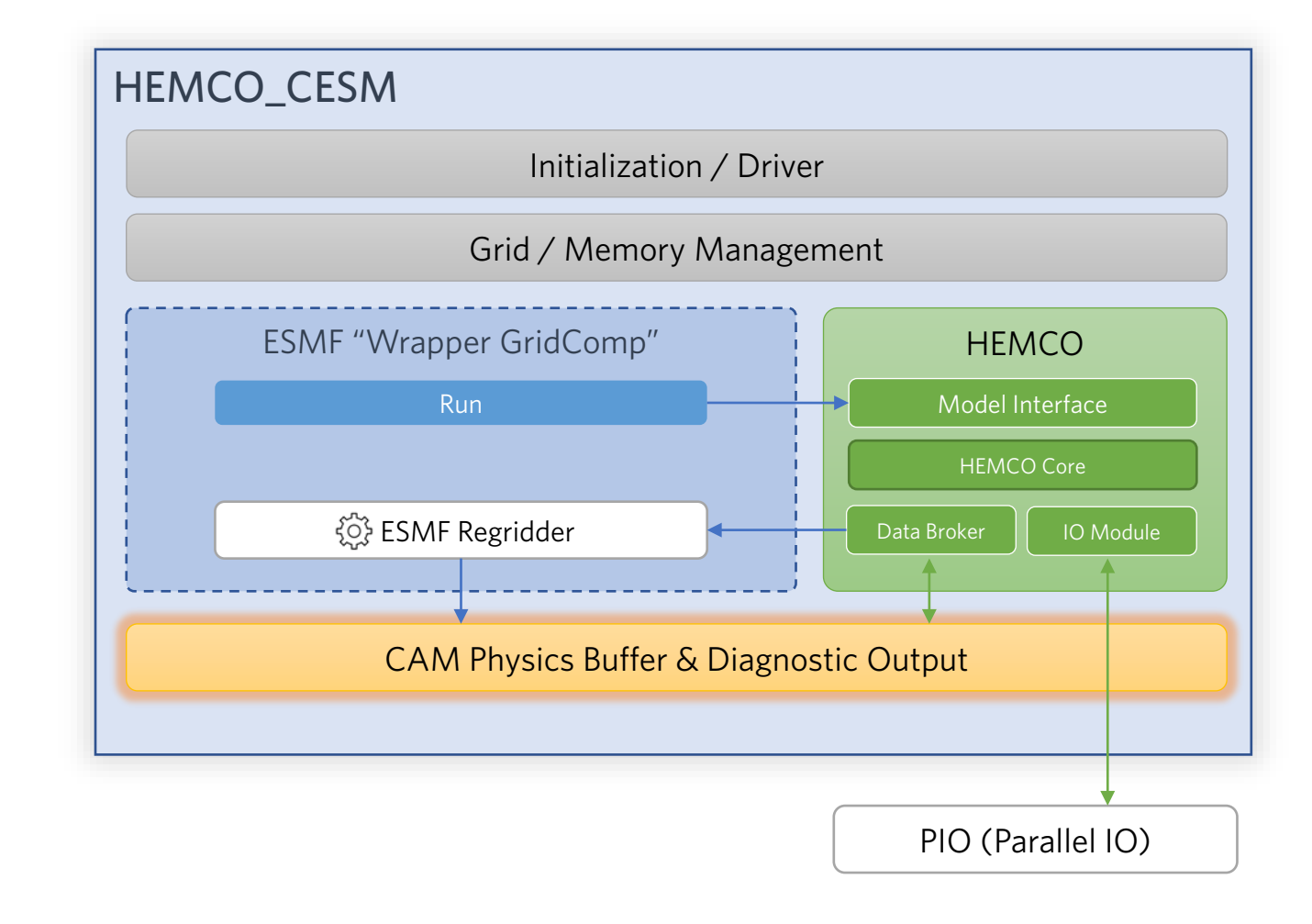

# What does HEMCO need as input?

- Species Information
	- ID, name, molecular weight, "emMW\_g", "MolecRatio", Henry's Law coef.
	- From comments:

- Grid Information
- Meteorological input data
	- Necessitates "State Conversion" from (whatever model)  $\rightarrow$  "GEOS-FP"

Emitted molecular weight of species [g/mol]. Some hydrocarbon species (like ISOP) are emitted and transported as a number of equivalent carbon atoms. For these species, the emitted molecular weight will ! be 12.0 (the weight of 1 carbon atom). HcoState%Spc(N)%EmMW g  $=$  SpcInfo%EmMw  $g$ 

Emitted molecules per molecules of species [1]. For most species, this will be 1.0. For hydrocarbon species (like ISOP) that are emitted and transported as equivalent carbon atoms, this will be be the number of moles carbon per mole species. HcoState%Spc(N)%MolecRatio = SpcInfo%MolecRatio

• Do we really need/want to use "GEOS-FP" for ExtState?

#### Discussion: the "state conversion" and code-reuse issue

TYPE(ExtDat\_2R), POINTER :: U10M 130 TYPE(ExtDat\_2R), POINTER :: V10M TYPE(ExtDat\_2R), POINTER :: ALBD ! Surface albedo [-] TYPE(ExtDat\_2R), POINTER :: WLI 133 TYPE(ExtDat\_2R), POINTER :: T2M TYPE(ExtDat\_2R), POINTER :: TSKIN TYPE(ExtDat\_2R), POINTER :: GWETROOT TYPE(ExtDat\_2R), POINTER :: GWETTOP TYPE(ExtDat\_2R), POINTER :: SNOWHGT TYPE(ExtDat\_2R), POINTER :: SNODP TYPE(ExtDat\_2R), POINTER :: SNICE 140 TYPE(ExtDat\_2R), POINTER :: USTAR TYPE(ExtDat\_2R), POINTER :: Z0 142 TYPE(ExtDat\_2R), POINTER :: TROPP 143 TYPE(ExtDat\_2R), POINTER :: SUNCOS 144 TYPE(ExtDat\_2R), POINTER :: SZAFACT 145 TYPE(ExtDat\_2R), POINTER :: PARDR ! direct photsyn radiation [W/m2] 146 TYPE(ExtDat\_2R), POINTER :: PARDF ! diffuse photsyn radiation [W/m2] ! Interpolated sfc pressure [hPa] TYPE(ExtDat\_2R), POINTER :: PSC2\_WET 148 TYPE(ExtDat\_2R), POINTER :: RADSWG 149 TYPE(ExtDat\_2R), POINTER :: FRCLND TYPE(ExtDat\_2R), POINTER :: FRLAND TYPE(ExtDat\_2R), POINTER :: FROCEAN TYPE(ExtDat\_2R), POINTER :: FRLAKE TYPE(ExtDat 2R), POINTER :: FRLANDIC TYPE(ExtDat\_2R), POINTER :: CLDFRC TYPE(ExtDat\_2R), POINTER :: JNO2 TYPE(ExtDat\_2R), POINTER :: JOH TYPE(ExtDat\_2R), POINTER :: LAI TYPE(ExtDat\_2R), POINTER :: CHLR TYPE(ExtDat\_2I), POINTER :: TropLev ! Tropopause level [1] TYPE(ExtDat\_2R), POINTER :: FLASH\_DENS TYPE(ExtDat\_2R), POINTER :: CONV\_DEPTH ! Convective cloud depth [m] INTEGER, POINTER :: PBL\_MAX TYPE(ExtDat\_3R), POINTER :: CNV\_MFC 164 TYPE(ExtDat\_3R), POINTER :: FRAC\_OF\_PBL ! Fraction of grid box in PBL TYPE(ExtDat\_3R), POINTER :: SPHU ! Spec. humidity [kg H2O/kg total air] TYPE(ExtDat\_3R), POINTER :: TK TYPE(ExtDat\_3R), POINTER :: AIR TYPE(ExtDat\_3R), POINTER :: AIRVOL TYPE(ExtDat\_3R), POINTER :: AIRDEN 170 TYPE(ExtDat\_3R), POINTER :: 03 171 TYPE(ExtDat\_3R), POINTER :: NO 172 TYPE(ExtDat 3R), POINTER :: NO2 I NO2 mass [kg/kg dry air] 173 TYPE(ExtDat\_3R), POINTER :: HNO3 HNO3 mass [kg/kg dry air] 174 TYPE(ExtDat\_3R), POINTER :: POPG ! POPG mass [kg/kg dry air]

 $\langle \rangle$  hcox state mod. F90  $\times$ 

How to describe "Met Fields" for HEMCO Extensions?

- Plan 1: "Keep as is"
	- Use GEOS-FP met field format
	- Translate between "model native" & GEOS-FP using couplers
	- $\blacktriangleright$  "Compatibility" with all extensions out-of-the-box
	- **×** How to handle code duplication?
- Plan 2: Don't impose extension met field format
	- Need to create a more flexible "registry"
	- ◆ Avoids mess of "state translators" (or use "CCPP")
	- **×** Cannot share extension sources between models

… other ideas welcome!

#### Discussion: where(when) should emissions be added?

#### From Thibaud:

Regarding the separation of HEMCO and mixing/drydep, I think that the most convenient way would probably be to add a field to State\_Chm that would hold tendencies (State\_Chm%Tendencies).

- In GCC (and probably any other coupled model that uses HEMCO as a submodule?), this array would be filled through HEMCO as it is now. However it would be done outside of DO\_TEND/DO\_PBL\_MIXING.
- In CESM-GC (where HEMCO lives at a higher level), the array could be populated in the interface (pp\_geoschem/chemistry.F90) through calls to the physics buffer.

## Final Caveats

- Vertical regridding not working!
	- HCO\_Interp\_Mod only does 47 <-> 72 levels.
	- Should be able to do linear interpolation in pressure.
	- Will implement a lightweight "REGRID Z2Z Mod" to embed within HEMCO.
- Species list handling

#### The HEMCO-CESM project is made possible by:

- GCST and CESM® engineers and the GEOS-Chem ecosystem
- The CAM ionosphere interface
- The CESM2-GC project
- The ESMF framework